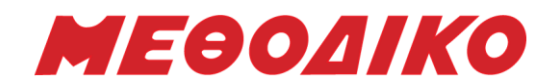

# **1o Διαγώνισμα Προσομοίωσης**

## Εξεταζόμενο Μάθημα: **Πληροφορική Προσανατολισμού Οικονομικών Επιστημών**

# **Ημερομηνία: Ιούνιος 2021**

## **ΘΕΜΑ Α**

**A1.** Να γράψετε στο τετράδιό σας τον αριθμό καθεμιάς από τις προτάσεις *1-6* και δίπλα τη λέξη *ΣΩΣΤΟ*, αν είναι σωστή, ή τη λέξη *ΛΑΘΟΣ*, αν είναι λανθασμένη.

- **1.** Κατά την εξαγωγή ενός στοιχείου από μια ουρά, στην πραγματικότητα το στοιχείο διαγράφεται από τη θέση του στον πίνακα αυτή μένει κενή.
- **2.** Μερικές φορές το λογικό λάθος δεν υπάρχει στην εντολή που εμφανίζεται το λανθασμένο αποτέλεσμα, αλλά σε προηγούμενη εντολή.
- **3.** Μία έκφραση μπορεί να αποτελείται από μία μόνο σταθερά.
- **4.** Η ιδιότητα της στοίβας LIFO χρησιμοποιείται στην κλήση των διαδικασιών.
- **5.** Ο μεταγλωττιστής παράγει το εκτελέσιμο πρόγραμμα.
- **6.** Μια από τις βασικές λειτουργίες σε μια στοίβα που υλοποιείται με πίνακα είναι και η διαγραφή.

*(Μονάδες 6)*

## **Α2.**

**α.** Αναπτύξτε τα μειονεκτήματα από τη χρήση πινάκων. Πότε μπορεί να είναι απαραίτητη η χρήση πίνακα για την επίλυση ενός προβλήματος;

**β.** Σε ποιες περιπτώσεις δικαιολογείται η χρήση της σειριακής μεθόδου αναζήτησης;

*(Μονάδες 8)*

- **γ.** Να συμπληρώσετε τα κενά στις παρακάτω προτάσεις.
- **1.** Ένας δισδιάστατος πίνακας που έχει ίδιο αριθμό γραμμών και στηλών λέγεται \_\_\_\_\_\_\_\_\_\_ και συμβολίζεται n x n.
- **2.** Κάθε ένα από τα αντικείμενα που απαρτίζουν έναν πίνακα λέγεται \_\_\_\_\_\_\_\_\_\_ του πίνακα.
- **3.** \_\_\_\_\_\_\_\_\_\_ είναι η πρόσβαση σε ένα κόμβο με σκοπό να εξετασθεί ή να τροποποιηθεί το περιεχόμενό του.

*(Μονάδες 3)*

## **Α3.**

**α.** Να μετατρέψετε το παρακάτω τμήμα προγράμματος σε ισοδύναμα, χρησιμοποιώντας τις άλλες 2 εντολές επανάληψης εφόσον αυτό είναι εφικτό.

# **ΔΙΑΒΑΣΕ** Χ

 $I \leftarrow 2$ 

# **ΑΡΧΗ\_ΕΠΑΝΑΛΗΨΗΣ**

Α Χ\*Ι  $I \leftarrow I+1$ **ΓΡΑΨΕ** Α **ΜΕΧΡΙΣ\_ΟΤΟΥ** Ι>=Χ

*(Μονάδες 4)*

## **Μεθοδικό Φροντιστήριο [www.methodiko.net](http://www.methodiko.net/)**

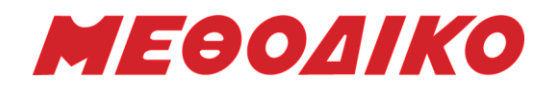

**β.** Δίνονται τα παρακάτω τμήματα εντολών:

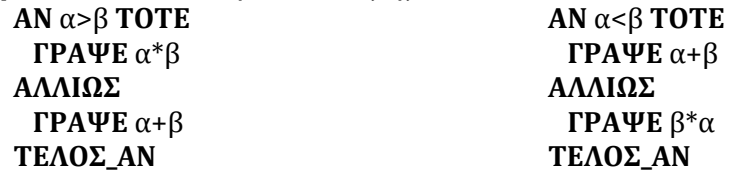

Είναι τα τμήματα ισοδύναμα; Αιτιολογήστε.

*(Μονάδες 3)*

**Α4.** Να γράψετε κατάλληλο υποπρόγραμμα το οποίο θα δημιουργεί και θα επιστρέφει τον παρακάτω πίνακα Π[5,5]

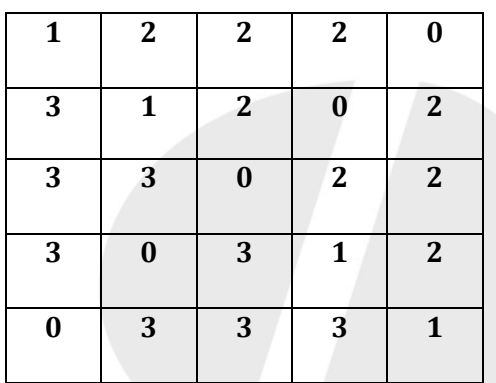

*(Μονάδες 5)*

**Α5.** Δίνεται το παρακάτω τμήμα προγράμματος, με δεδομένο έναν μονοδιάστατο πίνακα Π[50]. Να συμπληρωθούν τα κενά έτσι ώστε να εμφανίζεται το μέγιστο του πίνακα. POS←1

```
ΓΙΑ _(1)_ ΑΠΟ 2 ΜΕΧΡΙ 50 
      ΑΝ Π[_(2)_] > Π[_(3)_] ΤΟΤΕ 
             (4) \leftarrow (5)ΤΕΛΟΣ_ΑΝ 
ΤΕΛΟΣ_ΕΠΑΝΑΛΗΨΗΣ 
ΓΡΑΨΕ Π[_(6)]
```
*(Μονάδες 6)*

**Α6.** Το επόμενο τμήμα προγράμματος να ξαναγραφεί με χρήση μίας και μόνο δομής πολλαπλής επιλογής ΕΠΙΛΕΞΕ. ΔΙΑΒΑΣΕ αρ ΑΝ αρ = 8 ΤΟΤΕ ΓΡΑΨΕ 'Α' ΑΛΛΙΩΣ ΑΝ αρ > 3 ΤΟΤΕ ΓΡΑΨΕ 'Β' ΑΛΛΙΩΣ\_ΑΝ αρ = 0 Ή αρ = 1 ΤΟΤΕ ΓΡΑΨΕ 'Γ' ΑΛΛΙΩΣ

## **Μεθοδικό Φροντιστήριο [www.methodiko.net](http://www.methodiko.net/)**

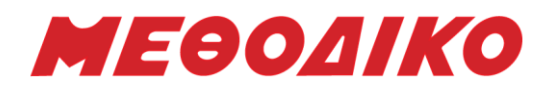

ΓΡΑΨΕ 'Δ' ΤΕΛΟΣ\_ΑΝ ΤΕΛΟΣ\_ΑΝ

*(Μονάδες 5)*

## **ΘΕΜΑ Β**

## **Β1.**

Στον αλγόριθμο ταξινόμησης με τη μέθοδο της φυσαλίδας υπάρχει το εξής μειονέκτημα: οι επαναλήψεις συνεχίζονται «στα τυφλά», ακόμη κι αν ο πίνακας έχει ταξινομηθεί από πολύ πιο πριν. Μία βελτιωμένη έκδοση της φυσαλίδας είναι αυτή που ακολουθεί παρακάτω. Σας δίνεται τμήμα προγράμματος σε «ΓΛΩΣΣΑ» όπου αν ο πίνακας «περαστεί» μία φορά και δεν προκύψει αντιμετάθεση, τότε ο αλγόριθμος τερματίζεται. Στη μεταβλητή πλ αποθηκεύεται το πλήθος των «περασμάτων» που χρειάστηκαν για τον τερματισμό της διαδικασίας. Η ταξινόμηση εφαρμόζεται σε πίνακα ακεραίων Α[10] ο οποίος περιέχει τα στοιχεία που φαίνονται στη συνέχεια.

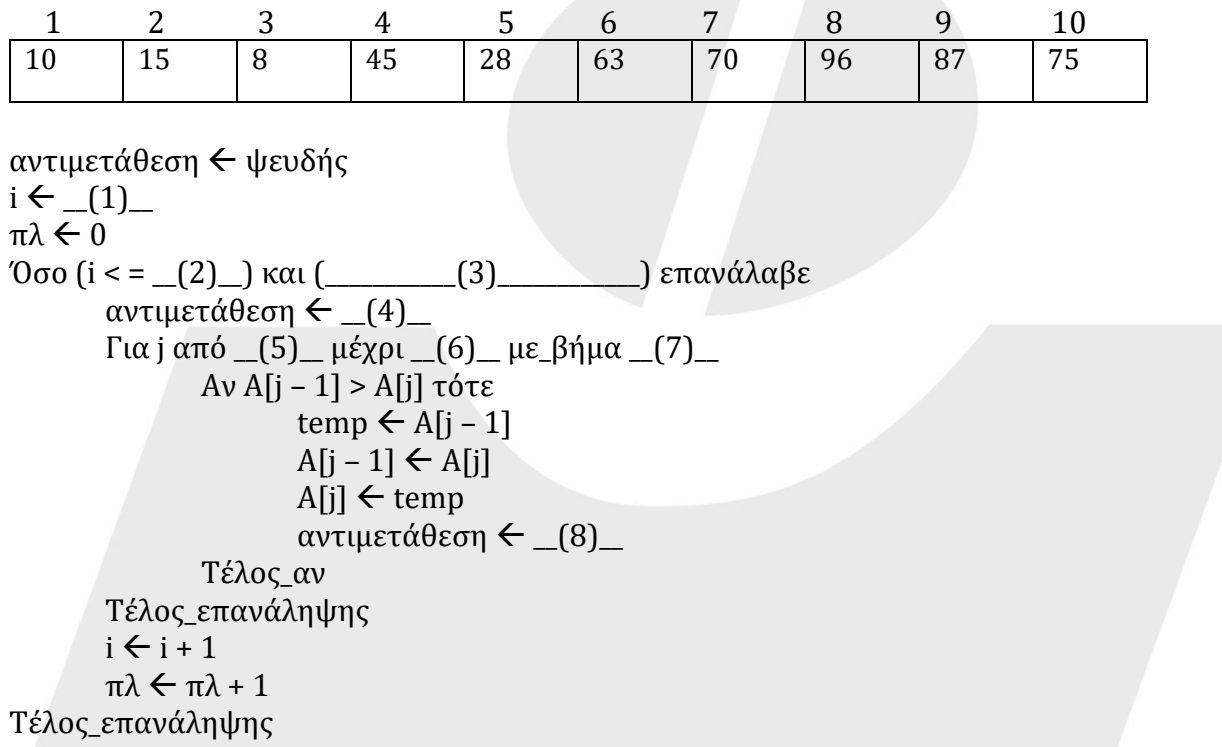

**α.** Να συμπληρώσετε τα κενά στο παραπάνω τμήμα προγράμματος ώστε να υλοποιεί τη λειτουργία που σας περιγράφηκε.

*(Μονάδες 8)*

**β.** Ποια θα είναι η τιμή της μεταβλητής **πλ** μετά την εκτέλεση του παραπάνω τμήματος προγράμματος για τον πίνακα Α[10] που σας δόθηκε;

*(Μονάδες 2)*

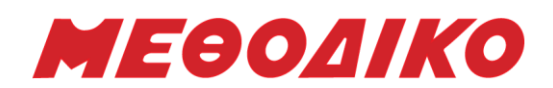

**Β2.**

**α.** Να γράψετε τμήμα προγράμματος που θα διαβάζει 100 πραγματικούς αριθμούς από το πληκτρολόγιο και θα τους αποθηκεύει σε πίνακα Α[100] κάνοντας έλεγχο ορθής εισαγωγής (οι αριθμοί ανήκουν στο διάστημα [1,20]). Στη συνέχεια θα εκτυπώνει όλους τους διαφορετικούς αριθμούς και πόσες φορές εμφανίζεται ο καθένας.

*(Μονάδες 6)*

**β.** Να γράψετε τμήμα προγράμματος που θα διαβάζει 100 ακέραιους αριθμούς από το πληκτρολόγιο και θα τους αποθηκεύει σε πίνακα Β[20,5]. Στη συνέχεια θα εμφανίζει τους 6 μεγαλύτερους από αυτούς. Θεωρήστε ότι όλοι οι αριθμοί είναι διαφορετικοί μεταξύ τους. *(Μονάδες 4)*

# **ΘΕΜΑ Γ**

Με βάση την τελευταία ενημέρωση από το κράτος, τα καταστήματα λιανικής μπορούν να δεχτούν συγκεκριμένο πλήθος ατόμων στο κατάστημα τους, την ίδια χρονική στιγμή, με βάση τα τετραγωνικά τους.

Ένα κατάστημα ηλεκτρικών ειδών με βάση τα τετραγωνικά του μπορεί να δεχτεί περιορισμένο αριθμό ατόμων και λόγω των μεγάλων προσφορών οι πελάτες σχηματίζουν ουρά περιμένοντας να εισέλθουν στο κατάστημα. Η ουρά που σχηματίζεται έχει μέγιστο όριο τα 20 άτομα.

Να αναπτύξετε πρόγραμμα σε ΓΛΩΣΣΑ το οποίο:

**Γ1.** Να υπάρχει μενού επιλογής: 1. ΕΙΣΟΔΟΣ 2. ΕΞΟΔΟΣ 3. ΤΕΛΟΣ.

Να γίνεται έλεγχος εγκυρότητας των τιμών που πληκτρολογούνται.

*(Μονάδες 2)*

**Γ2.** Αν ο χρήστης επιλέξει την τιμή «1», τότε θα ζητείται το όνομα του χρήστη και θα καταχωρίζεται στη ουρά, εφόσον η ουρά δεν έχει γεμίσει. Διαφορετικά, θα εμφανίζεται το μήνυμα: «Η ουρά είναι γεμάτη».

Κατά τη διαδικασία της εισαγωγής και σε περίπτωση που το τελευταίο στοιχείο της λίστας περιέχει κάποιο όνομα, αλλά συνολικά στη λίστα δεν περιέχονται 20 ονόματα (rear=20 και front>1) θα πρέπει να μεταφέρετε όλα τα ονόματα μία θέση μπροστά έτσι ώστε να μπορεί να επιτευχθεί η εισαγωγή.

*(Μονάδες 6)*

**Γ3.** Αν ο χρήστης επιλέξει την τιμή «2», τότε κάποιος από τους πελάτες ολοκλήρωσε τις αγορές του, συνεπώς, το πρόγραμμα θα πρέπει να εμφανίσει το όνομα του ατόμου που είναι το πρώτο διαθέσιμο στην ουρά. Αν δεν υπάρχουν άτομα που περιμένουν να εισέλθουν στο κατάστημα θα εμφανίζεται κατάλληλο μήνυμα.

*(Μονάδες 6)*

**Γ4.** Η παραπάνω διαδικασία επαναλαμβάνεται μέχρι ο χρήστης να επιλέξει την τιμή «3». *(Μονάδες 2)*

**Γ5.** Μετά το τέλος της επαναληπτικής διαδικασίας το πρόγραμμα να εμφανίζει:

- **α.** το πλήθος των ατόμων που κατάφεραν να εισέλθουν στο κατάστημα από την ουρά.
- **β.** το πλήθος των ατόμων που περίμεναν στην ουρά και δεν κατάφεραν να εισέλθουν στο κατάστημα.

*(Μονάδες 4)*

**Μεθοδικό Φροντιστήριο [www.methodiko.net](http://www.methodiko.net/)**

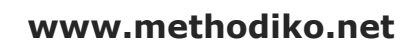

## **ΘΕΜΑ Δ**

Στον πανελλήνιο διαγωνισμό πληροφορικής συμμετέχουν 40 μαθητές. Κάθε μαθητής παίρνει έναν κωδικό από 1 έως και 40, ο οποίος αντιστοιχεί στη σειρά που δήλωσε συμμετοχή. Κάθε μαθητής καλείται να επιλύσει 5 προβλήματα. Η λύση βαθμολογείται σε ακέραια κλίμακα από 1 έως 100. Κατά τη διάρκεια του διαγωνισμού κάθε μαθητής και για κάθε πρόβλημα μπορεί να υποβάλλει τη λύση του όσες φορές θέλει. Να αναπτύξετε πρόγραμμα σε ΓΛΩΣΣΑ το οποίο: **Δ1.** Να περιλαμβάνει κατάλληλο τμήμα δηλώσεων.

*(Μονάδες 2)*

**Δ2.** Να διαβάζει επαναληπτικά τα ονόματα των μαθητών και να τα καταχωρίζει στον Πίνακα ΟΝ[40]. Επίσης, να αρχικοποιεί με την τιμή 0 όλα τα στοιχεία του Πίνακα ΒΑΘ[40,6], ο οποίος θα περιέχει τη βαθμολογία κάθε μαθητή για κάθε πρόβλημα.

*(Μονάδες 3)*

**Δ3.** Κάθε φορά που μία λύση προβλήματος υποβάλλεται και βαθμολογείται, το πρόγραμμα να διαβάζει τον κωδικό του μαθητή (από 1 έως και 40), τον αριθμό του προβλήματος (από 1 έως και 5) και τη βαθμολογία του (από 0 έως και 100). Η βαθμολογία να καταχωρίζεται στην αντίστοιχη θέση του Πίνακα ΒΑΘ[40,6] μόνο αν είναι μεγαλύτερη από τη βαθμολογία που είναι ήδη καταχωρισμένη. Για τον τερματισμό της εισαγωγής δεδομένων το πρόγραμμα θα δέχεται τον κωδικό 0.

**Δ4.** Να υπολογίζει και να καταχωρίζει στον Πίνακα ΣΒ[40] τα αθροίσματα των βαθμολογιών κάθε μαθητή στα 5 προβλήματα.

*(Μονάδες 3)*

*(Μονάδες 5)*

**Δ5.** Να εμφανίζει τα ονόματα των μαθητών ταξινομημένων σύμφωνα με τη συνολική τους βαθμολογία σε φθίνουσα βαθμολογική σειρά. Σε περίπτωση μαθητών με την ίδια βαθμολογία, τα ονόματά τους να εμφανίζονται με αλφαβητική σειρά.

*(Μονάδες 4)*

**Δ6.** Να εμφανίζει ποιος μαθητής είχε τις περισσότερες φορές, τον μέγιστο βαθμό που σημειώθηκε σε κάθε μάθημα.

*(Μονάδες 3)*

## **Σημειώσεις:**

- Δεν απαιτούνται έλεγχοι εγκυρότητας τιμών.
- Να θεωρήσετε ότι θα δοθεί τουλάχιστον μια λύση προβλήματος από έναν μαθητή.

# **Ενδεικτικές Απαντήσεις 1ου Διαγωνίσματος**

## **ΘΕΜΑ Α**

**Α1.**

- **1.** ΛΑΘΟΣ
- **2.** ΣΩΣΤΟ
- **3.** ΣΩΣΤΟ
- **4.** ΣΩΣΤΟ
- **5.** ΛΑΘΟΣ
- **6.** ΛΑΘΟΣ

## **Μεθοδικό Φροντιστήριο [www.methodiko.net](http://www.methodiko.net/)**

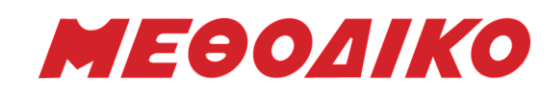

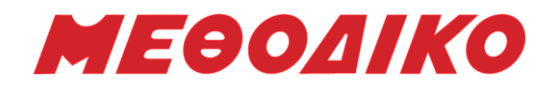

**Α2.**

- **α.** Σχολικό βιβλίο σελίδα 160 **β.** Σχολικό βιβλίο σελίδα 64
- **γ.**
- **1.** τετραγωνικός
- **2.** στοιχείο
- **3.** Προσπέλαση

# **Α3.**

**α.**

```
ΔΙΑΒΑΣΕ Χ
I \leftarrow 2Α  Χ*Ι
I \leftarrow I+1ΓΡΑΨΕ Α
ΟΣΟ Ι<Χ ΕΠΑΝΑΛΑΒΕ
        A \leftarrow X^*II \leftarrow I+1ΓΡΑΨΕ Α
ΤΕΛΟΣ_ΕΠΑΝΑΛΗΨΗΣ
```
**ΔΙΑΒΑΣΕ** Χ  $I \leftarrow 2$ Α Χ\*Ι **ΓΡΑΨΕ** Α **ΓΙΑ** Ι **ΑΠΟ** 3 **ΜΕΧΡΙ** Χ-1  $A \leftarrow X^*I$ **ΓΡΑΨΕ** Α **ΤΕΛΟΣ\_ΕΠΑΝΑΛΗΨΗΣ**

# **β.**

Όχι, δεν είναι ισοδύναμα. Στην περίπτωση που α=β το πρώτο τμήμα θα εκτυπώσει α+β ενώ το δεύτερο α\*β.

# **A4.**

ΔΙΑΔΙΚΑΣΙΑ Δ4(Π) ΜΕΤΑΒΛΗΤΕΣ ΑΚΕΡΑΙΕΣ: Ι, Κ, Π[5,5] ΑΡΧΗ ΓΙΑ Ι ΑΠΟ 1 ΜΕΧΡΙ 5 ΓΙΑ Κ ΑΠΟ 1 ΜΕΧΡΙ 5 ΑΝ Ι+Κ = 6 ΤΟΤΕ  $\Pi[I,K] \leftarrow 0$ ΑΛΛΙΩΣ\_ΑΝ Ι=Κ ΤΟΤΕ  $\Pi$ [ $K$ ] $\leftarrow$ 1 ΑΛΛΙΩΣ\_ΑΝ Ι<Κ ΤΟΤΕ  $\Pi[I,K] \leftarrow 2$ ΑΛΛΙΩΣ  $\Pi[L,K] \leftarrow 3$ ΤΕΛΟΣ\_ΑΝ ΤΕΛΟΣ\_ΕΠΑΝΑΛΗΨΗΣ ΤΕΛΟΣ\_ΕΠΑΝΑΛΗΨΗΣ ΤΕΛΟΣ\_ΔΙΑΔΙΚΑΣΙΑΣ

## **Μεθοδικό Φροντιστήριο [www.methodiko.net](http://www.methodiko.net/)**

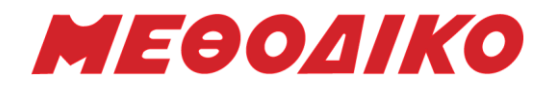

**[www.methodiko.net](http://www.methodiko.net/)**

**Α5. 1.** Ι **2.** Ι **3.** POS **4.** POS **5.** I **6.** POS **A6.** ΔΙΑΒΑΣΕ αρ ΕΠΙΛΕΞΕ αρ ΠΕΡΙΠΤΩΣΗ 8 ΓΡΑΨΕ 'Α' ΠΕΡΙΠΤΩΣΗ >3 ΓΡΑΨΕ 'Β' ΠΕΡΙΠΤΩΣΗ 0,1 ΓΡΑΨΕ 'Γ' ΠΕΡΙΠΤΩΣΗ ΑΛΛΙΩΣ ΓΡΑΨΕ 'Δ' ΤΕΛΟΣ\_ΕΠΙΛΟΓΩΝ **ΘΕΜΑ Β**

**Β1.**

- **α. 1.** 2
- **2.** 10
- **3.** αντιμετάθεση = ψευδής
- **4.** αληθής
- **5.** 10
- **6.** i
- **7.** -1
- **8.** Ψευδής

**β.** πλ=3

# **B2.**

**α.** ΓΙΑ Ι ΑΠΟ 1 ΜΕΧΡΙ 100 ΑΡΧΗ\_ΕΠΑΝΑΛΗΨΗΣ ΔΙΑΒΑΣΕ Α[Ι] ΜΕΧΡΙΣ\_ΟΤΟΥ Α[Ι]>=1 ΚΑΙ Α[Ι]<=20 ΤΕΛΟΣ\_ΕΠΑΝΑΛΗΨΗΣ ΓΙΑ Ι ΑΠΟ 2 ΜΕΧΡΙ 100

## **Μεθοδικό Φροντιστήριο [www.methodiko.net](http://www.methodiko.net/)**

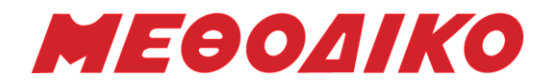

ΓΙΑ Ξ ΑΠΟ 100 ΜΕΧΡΙ Ι ΜΕ ΒΗΜΑ -1 ΑΝ Α[Ξ]<Α[Ξ-1] ΤΟΤΕ  $T \leftarrow A[E]$  $A[\Xi] \leftarrow A[\Xi-1]$  $A[2-1] \leftarrow T$ ΤΕΛΟΣ\_ΑΝ ΤΕΛΟΣ\_ΕΠΑΝΑΛΗΨΗΣ ΤΕΛΟΣ\_ΕΠΑΝΑΛΗΨΗΣ ΓΡΑΨΕ Α[1]  $\Pi$  $\Lambda$   $\leftarrow$  1 ΓΙΑ Ι ΑΠΟ 2 ΜΕΧΡΙ 100 ΑΝ Α[Ι]=Α[Ι-1] ΤΟΤΕ  $\Pi$ Λ  $\leftarrow$   $\Pi$ Λ + 1 ΑΛΛΙΩΣ ΓΡΑΨΕ ΠΛ ΓΡΑΨΕ Α[Ι]  $\Pi$  $\Lambda$   $\leftarrow$  1 ΤΕΛΟΣ\_ΑΝ ΤΕΛΟΣ\_ΕΠΑΝΑΛΗΨΗΣ ΓΡΑΨΕ ΠΛ **β.**  $K \leftarrow 1$ ΓΙΑ Ι ΑΠΟ 1 ΜΕΧΡΙ 20 ΓΙΑ Ξ ΑΠΟ 1 ΜΕΧΡΙ 5 ΔΙΑΒΑΣΕ Β[Ι,Ξ]  $\Pi[K] \leftarrow B[I, \Xi]$  $K \leftarrow K + 1$ ΤΕΛΟΣ\_ΕΠΑΝΑΛΗΨΗΣ ΤΕΛΟΣ\_ΕΠΑΝΑΛΗΨΗΣ ΓΙΑ Ι ΑΠΟ 2 ΜΕΧΡΙ 100 ΓΙΑ Ξ ΑΠΟ 100 ΜΕΧΡΙ Ι ΜΕ ΒΗΜΑ -1 ΑΝ Π[Ξ]>Π[Ξ-1] ΤΟΤΕ

# $T \leftarrow \Pi[\Xi]$  $\Pi$ [Ξ]  $\leftarrow$   $\Pi$ [Ξ-1]  $\Pi$ [Ξ-1]  $\leftarrow$  T ΤΕΛΟΣ\_ΑΝ ΤΕΛΟΣ\_ΕΠΑΝΑΛΗΨΗΣ ΤΕΛΟΣ\_ΕΠΑΝΑΛΗΨΗΣ ΓΙΑ Ι ΑΠΟ 1 ΜΕΧΡΙ 6 ΓΡΑΨΕ Π[Ι] ΤΕΛΟΣ\_ΕΠΑΝΑΛΗΨΗΣ

# **Μεθοδικό Φροντιστήριο [www.methodiko.net](http://www.methodiko.net/)**

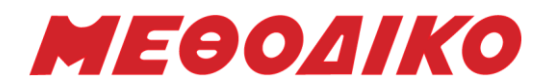

**[www.methodiko.net](http://www.methodiko.net/)**

**ΘΕΜΑ Γ** ΠΡΟΓΡΑΜΜΑ ΘΓ ΜΕΤΑΒΛΗΤΕΣ ΑΚΕΡΑΙΕΣ: Φ, Ρ, ΠΛ, ΠΛΠ, ΕΠ, Ι ΧΑΡΑΚΤΗΡΕΣ: ΟΝ, Π[20] ΑΡΧΗ  $\Phi \leftarrow 0$  $P \leftarrow 0$  $\Pi$ A $\leftarrow$ 0 ΑΡΧΗ\_ΕΠΑΝΑΛΗΨΗΣ ΓΡΑΨΕ 'ΜΕΝΟΥ ΕΠΙΛΟΓΩΝ:' ΓΡΑΨΕ '1. ΕΙΣΟΔΟΣ' ΓΡΑΨΕ '2. ΕΞΟΔΟΣ' ΓΡΑΨΕ '3. ΤΕΛΟΣ' ΓΡΑΨΕ 'ΔΩΣΕ ΜΙΑ ΕΠΙΛΟΓΗ ΑΠΟ ΤΟ 1 ΕΩΣ ΤΟ 3' ΑΡΧΗ\_ΕΠΑΝΑΛΗΨΗΣ ΔΙΑΒΑΣΕ ΕΠ MΕΧΡΙΣ ΟΤΟΥ ΕΠ=1 Ή ΕΠ=2 Ή ΕΠ=3 ΑΝ ΕΠ=1 ΤΟΤΕ ΓΡΑΨΕ ΄ΔΩΣΕ ΟΝΟΜΑ' ΔΙΑΒΑΣΕ ΟΝ ΑΝ Ρ= ΚΑΙ Φ=0 ΤΟΤΕ  $P \leftarrow 1$  $\Phi$  $\leftarrow$ 1  $\Pi[P] \leftarrow ON$ ΑΛΛΙΩΣ\_ΑΝ Ρ=20 ΚΑΙ Φ=1 ΤΟΤΕ ΓΡΑΨΕ 'Η ουρά είναι γεμάτη' ΑΛΛΙΩΣ ΑΝ Ρ=20 ΤΟΤΕ ΓΙΑ Ι ΑΠΟ Φ ΜΕΧΡΙ Ρ  $\Pi$ [ $I-1$ ] $\leftarrow$  $\Pi$ [ $I$ ] ΤΕΛΟΣ\_ΕΠΑΝΑΛΗΨΗΣ  $\Phi \leftarrow \Phi - 1$  $P \leftarrow P-1$ ΤΕΛΟΣ\_ΑΝ  $P \leftarrow P + 1$  $\Pi[P] \leftarrow ON$ ΤΕΛΟΣ\_ΑΝ ΑΛΛΙΩΣ\_ΑΝ ΕΠ=2 ΤΟΤΕ ΑΝ Ρ=0 ΚΑΙ Φ=0 ΤΟΤΕ ΓΡΑΨΕ 'Η ουρά είναι άδεια' ΑΛΛΙΩΣ\_ΑΝ Ρ=Φ ΤΟΤΕ ΓΡΑΨΕ Π[Φ]

**Μεθοδικό Φροντιστήριο [www.methodiko.net](http://www.methodiko.net/)**

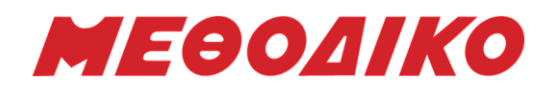

 $\Phi$  $\leftarrow$  0  $P \leftarrow 0$  $\Pi$ Λ $\leftarrow$  $\Pi$ Λ $+1$ ΑΛΛΙΩΣ ΓΡΑΨΕ Π[Φ]  $\Phi \leftarrow \Phi + 1$ ΠΛ $+1$ ΤΕΛΟΣ\_ΑΝ ΤΕΛΟΣ\_ΑΝ ΜΕΧΡΙΣ\_ΟΤΟΥ ΕΠ=3 ΓΡΑΨΕ 'ΠΛΗΘΟΣ ΠΟΥ ΚΑΤΑΦΕΡΑΝ ΝΑ ΜΠΟΥΝ ΣΤΟ ΚΑΤΑΣΤΗΜΑ ΑΠΟ ΤΗΝ ΟΥΡΑ', ΠΛ AN Ρ<>0 ΚΑΙ Φ<>0 ΤΟΤΕ  $\Pi$ ΛΠ $-P$ -Φ+1 ΓΡΑΨΕ 'ΠΛΗΘΟΣ ΠΟΥ ΔΕΝ ΠΟΥ ΚΑΤΑΦΕΡΑΝ ΝΑ ΜΠΟΥΝ ΣΤΟ ΚΑΤΑΣΤΗΜΑ΄, ΠΛΠ ΑΛΛΙΩΣ ΓΡΑΨΕ 'ΔΕΝ ΠΕΡΙΜΈΝΕ ΚΑΝΕΙΣ' ΤΕΛΟΣ\_ΑΝ ΤΕΛΟΣ\_ΠΡΟΓΡΑΜΜΑΤΟΣ

## **ΘΕΜΑ Δ**

ΠΡΟΓΡΑΜΜΑ ΘΔ ΜΕΤΑΒΛΗΤΕΣ ΑΚΕΡΑΙΕΣ: Ι,J,ΒΑΘ[40,5],TEMP,ΑΡΠ,Β,ΚΩΔ,ΣΒ[5],ΜΑΧ2, ΜΑΧ[5], ΠΛ[40],Κ,TEMP3 ΧΑΡΑΚΤΗΡΕΣ: ΟΝ[40],ΑΠ,ΤΕMP2 ΑΡΧΗ ΓΙΑ Ι ΑΠΟ 1 ΜΕΧΡΙ 40 ΔΙΑΒΑΣΕ ΟΝ[Ι] ΓΙΑ J ΑΠΟ 1 ΜΕΧΡΙ 5  $BA@[I,I] \leftarrow 0$  ΤΕΛΟΣ\_ΕΠΑΝΑΛΗΨΗΣ ΤΕΛΟΣ\_ΕΠΑΝΑΛΗΨΗΣ ΔΙΑΒΑΣΕ ΚΩΔ ΟΣΟ ΚΩΔ<>0 ΕΠΑΝΑΛΑΒΕ ΔΙΑΒΑΣΕ ΑΡΠ,Β ΑΝ Β>ΒΑΘ[ΚΩΔ,ΑΡΠ] ΤΟΤΕ ΒΑΘ[ΚΩΔ,ΑΡΠ]←Β ΤΕΛΟΣ\_ΑΝ ΔΙΑΒΑΣΕ ΚΩΔ ΤΕΛΟΣ\_ΕΠΑΝΑΛΗΨΗΣ

ΓΙΑ Ι ΑΠΟ 1 ΜΕΧΡΙ 40  $\Sigma$ B[I] $\bigoplus$ 0 ΓΙΑ J ΑΠΟ 1 ΜΕΧΡΙ 5

### **Μεθοδικό Φροντιστήριο [www.methodiko.net](http://www.methodiko.net/)**

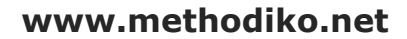

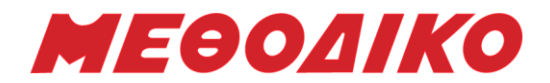

 ΣΒ[I] ΣΒ[Ι]+ΒΑΘ[Ι,J] ΤΕΛΟΣ\_ΕΠΑΝΑΛΗΨΗΣ ΤΕΛΟΣ\_ΕΠΑΝΑΛΗΨΗΣ ΓΙΑ Ι ΑΠΟ 2 ΜΕΧΡΙ 40 ΓΙΑ J ΑΠΟ 40 ΜΕΧΡΙ Ι ΜΕ ΒΗΜΑ -1 ΑΝ ΣΒ [J-1]<ΣΒ[J] ΤΟΤΕ TEMP $\leftarrow$  ΣΒ[[-1] ΣΒ[J-1]ΣΒ [ J] ΣΒ[J]←TEMP TEMP2 $\leftarrow$  ON[I-1]  $ON[I-1] \leftarrow ON[I]$ ON[J] ← TEMP2 ΓΙΑ Κ ΑΠΟ 1 ΜΕΧΡΙ 5 TEMP3  $\leftarrow$  BA $\Theta$ [[-1,K]  $BA@[J-1,K] \leftarrow BA@[J,K]$  $BA@[I,K] \leftarrow TEMP3$ ΤΕΛΟΣ\_ΕΠΑΝΑΛΗΨΗΣ ΑΛΛΙΩΣ\_ΑΝ ΣΒ[J-1] = ΣΒ[J] ΚΑΙ ON[J-1] > ON[J] ΤΟΤΕ TEMP2 $\leftarrow$  ON[J-1]  $ON[I-1] \leftarrow ON[I]$  $ON[J] \leftarrow TEMP2$ ΓΙΑ Κ ΑΠΟ 1 ΜΕΧΡΙ 5 TEMP3  $\leftarrow$  BA $\Theta$ [J-1,K]  $BA@[I-1,K] \leftarrow BA@[I,K]$  $BA@[I,K] \leftarrow TEMP3$ ΤΕΛΟΣ\_ΕΠΑΝΑΛΗΨΗΣ ΤΕΛΟΣ\_ΑΝ ΤΕΛΟΣ\_ΕΠΑΝΑΛΗΨΗΣ ΤΕΛΟΣ\_ΕΠΑΝΑΛΗΨΗΣ ΓΙΑ Ι ΑΠΟ 1 ΜΕΧΡΙ 40 ΓΡΑΨΕ ΟΝ[Ι] ΤΕΛΟΣ\_ΕΠΑΝΑΛΗΨΗΣ ΓΙΑ J ΑΠΟ 1 ΜΕΧΡΙ 5  $MAX[1] \leftarrow 0$ ΓΙΑ Ι ΑΠΟ 1 ΜΕΧΡΙ 40 ΑΝ ΒΑΘ[Ι,J]>ΜΑΧ[J] ΤΟΤΕ  $MAX[J] \leftarrow BAO[I,J]$ ΤΕΛΟΣ\_ΑΝ ΤΕΛΟΣ\_ΕΠΑΝΑΛΗΨΗΣ ΤΕΛΟΣ\_ΕΠΑΝΑΛΗΨΗΣ ΓΙΑ Ι ΑΠΟ 1 ΜΕΧΡΙ 40  $\Pi$  $I$ [I]  $\leftarrow$  0 ΓΙΑ Ι ΑΠΟ 1 ΜΕΧΡΙ 40

### **Μεθοδικό Φροντιστήριο [www.methodiko.net](http://www.methodiko.net/)**

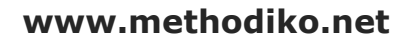

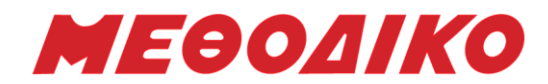

ΑΝ ΒΑΘ[Ι,J]=ΜΑΧ[J] ΤΟΤΕ  $\Pi$ Λ[I]  $\leftarrow$  $\Pi$ Λ[I] + 1 ΤΕΛΟΣ\_ΑΝ ΤΕΛΟΣ\_ΕΠΑΝΑΛΗΨΗΣ ΤΕΛΟΣ\_ΕΠΑΝΑΛΗΨΗΣ  $MAX2 \leftarrow \Pi \Lambda[1]$ ΓΙΑ Ι ΑΠΟ 2 ΜΕΧΡΙ 40 ΑΝ ΠΛ[Ι]>ΜΑΧ ΤΟΤΕ ΜΑΧ2 ΠΛ[Ι] ΤΕΛΟΣ\_ΑΝ ΤΕΛΟΣ\_ΕΠΑΝΑΛΗΨΗΣ ΓΙΑ Ι ΑΠΟ 1 ΜΕΧΡΙ 40 ΑΝ ΠΛ[Ι]=ΜΑΧ2 ΤΟΤΕ ΓΡΑΨΕ Ι ΤΕΛΟΣ\_ΑΝ ΤΕΛΟΣ\_ΕΠΑΝΑΛΗΨΗΣ ΤΕΛΟΣ\_ΠΡΟΓΡΑΜΜΑΤΟΣ

*Επιμέλεια: Η ομάδα καθηγητών Πληροφορικής του ΜΕΘΟΔΙΚΟΥ*

# *Ευχόμαστε καλά αποτελέσματα!*

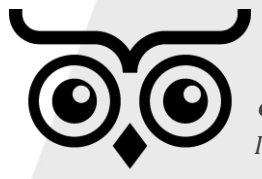

*ΜΕΘΟΔΙΚΟ: 46 Χρόνια - 38000 Επιτυχόντες μαθητές ! Ενημερώσου για τα προγράμματα Σπουδών των δια ζώσης και των διαδικτυακών μαθημάτων και ΕΞΑΣΦΑΛΙΣΕ την ΕΠΙΤΥΧΙΑ ! Περισσότερες πληροφορίες στην ιστοσελίδα του ΜΕΘΟΔΙΚΟΥ.*

### **Μεθοδικό Φροντιστήριο [www.methodiko.net](http://www.methodiko.net/)**